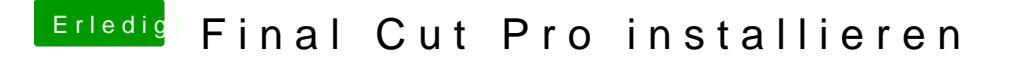

Beitrag von Nightflyer vom 22. April 2020, 23:41

[Zitat von OSX-Ein](https://www.hackintosh-forum.de/forum/thread/47856-final-cut-pro-installieren/?postID=592417#post592417)steiger

wenn das nicht funktioniert dann bin rat los

die ist völlig leer